## **Restart Muse Service**

When making changes to the MFEL, the core application may have to be restarted to invoke any changes, a reboot of the entire appliance will do this, but a much quicker solution is to just restart the muse service.

From the command line, enter the following command:

service envivio-muse restart

From: <http://cameraangle.co.uk/> - **WalkerWiki - wiki.alanwalker.uk**

Permanent link: **[http://cameraangle.co.uk/doku.php?id=wiki:restart\\_muse\\_service](http://cameraangle.co.uk/doku.php?id=wiki:restart_muse_service)**

Last update: **2023/03/09 22:35**

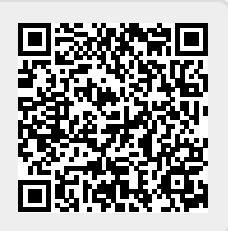